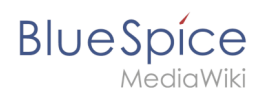

## **Inhaltsverzeichnis**

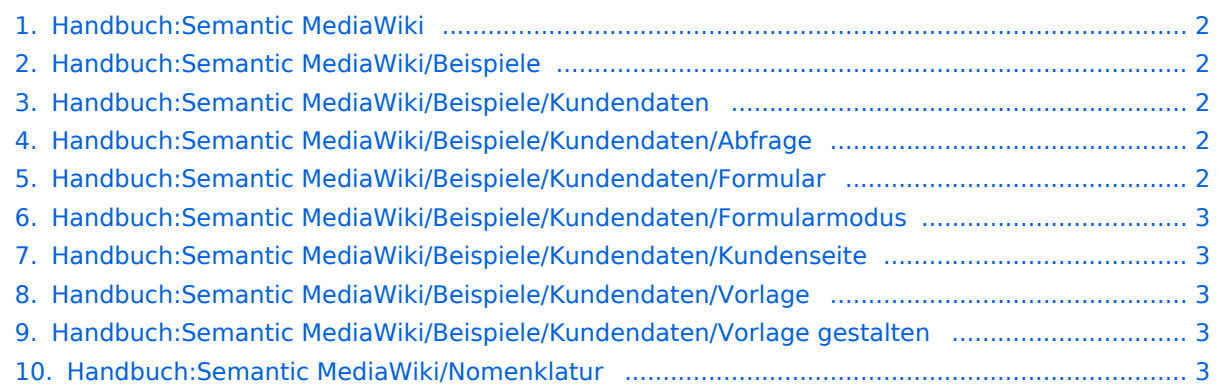

<span id="page-1-0"></span>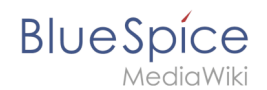

## **Handbuch:Semantic MediaWiki**

Das Inhaltsformat pdf wird vom Inhaltsmodell Wikitext nicht unterstützt.

Zurück zur Seite [Hauptseite.](https://de.wiki.bluespice.com/wiki/Hauptseite)

### <span id="page-1-1"></span>**Anmeldung erforderlich**

Du musst dich [anmelden](https://de.wiki.bluespice.com/w/index.php?title=Spezial:Anmelden&returnto=Handbuch%3ASemantic+MediaWiki%2FBeispiele&returntoquery=action%3Dedit%26section%3D5%26ue%255Bmodule%255D%3Dpdf%26ue%255Bsubpages%255D%3D1%26oldid%3D0%26follow-redirects%3D1%26entropy%3D0%26article-id%3D418), um Seiten bearbeiten zu können.

Zurück zur Seite [Handbuch:Semantic MediaWiki/Beispiele.](#page-1-1)

## <span id="page-1-2"></span>**Anmeldung erforderlich**

Du musst dich [anmelden](https://de.wiki.bluespice.com/w/index.php?title=Spezial:Anmelden&returnto=Handbuch%3ASemantic+MediaWiki%2FBeispiele%2FKundendaten&returntoquery=action%3Dedit%26section%3D5%26ue%255Bmodule%255D%3Dpdf%26ue%255Bsubpages%255D%3D1%26oldid%3D0%26follow-redirects%3D1%26entropy%3D0%26article-id%3D419), um Seiten bearbeiten zu können.

Zurück zur Seite [Handbuch:Semantic MediaWiki/Beispiele/Kundendaten](#page-1-2).

# <span id="page-1-3"></span>**Quelltext der Seite Handbuch:Semantic MediaWiki/Beispiele /Kundendaten/Abfrage**

Du bist aus dem folgenden Grund nicht berechtigt, die Seite zu bearbeiten:

Diese Aktion ist auf Benutzer beschränkt, die einer der Gruppen "[Benutzer,](https://de.wiki.bluespice.com/w/index.php?title=Site:Benutzer&action=view) [Administratoren](https://de.wiki.bluespice.com/w/index.php?title=Site:Administratoren&action=view), IMS\_approve, editor" angehören.

Du kannst den Quelltext dieser Seite betrachten und kopieren.

==Anpassung der Abfrage== In semantischen Abfragen können die Ergebnisse über Namensräume, Kategorien und semantische Attribute gefiltert werden. ===Beispiele=== Folgende Abfrage zeigt alle Ergebnisse für den Namensraum Handbuch und die Kategorie Kundendaten an:<syntaxhighlight lang="text"> {{#ask:[[Handbuch:+]] [[Kategorie:Kundendaten]] |?Hat Standort = Standort }} </syntaxhighlight> Ergebnis: {{#ask:[[Handbuch:+]] [[Kategorie:Kundendaten]] |?Hat Standort = Standort |mainlabel = Kunde }}<br />Folgende Abfrage zeigt alle Ergebnisse für den Namensraum ''Handbuch'' '''und''' für den Hauptnamensraum ''(Seiten)'' '''und''' für die Kategorie ''Kundendaten'' an. Alle drei Filter müssen auf eine Seite zutreffen, damit sie in den Resultaten aufgeführt wird.<syntaxhighlight lang="text"> {{#ask:[[Handbuch:+||:+]] [[Kategorie: Kundendaten]] |?Hat Standort = Standort |mainlabel = Kunde }} </syntaxhighlight> Ergebnis: {{#ask:[[Handbuch: +||:+]] [[Kategorie:Kundendaten]] |?Hat Standort = Standort |mainlabel = Kunde }}Folgende Abfrage zeigt alle Ergebnisse für den Namensraum ''Handbuch'' und die Kategorie ''Kundendaten'' an. <syntaxhighlight lang=" text"> {{#ask:[[Kategorie:Kundendaten]] [[Hat Standort::Regensburg]] |?Hat Standort = Standort |mainlabel = Kunde }} </syntaxhighlight> Ergebnis: {{#ask:[[Kategorie:Kundendaten]] [[Hat Standort::Regensburg]] |?Hat Standort = Standort |mainlabel = Kunde }} {{Box Links|Thema1=[https://www.semantic-mediawiki.org/wiki/Help: Inline\_queries https://www.semantic-mediawiki.org/wiki/Help:Inline\_queries] Hilfeseite zu Abfragen (Englisch)}} [[de:{{FULLPAGENAME}}]] [[en:Manual:Semantic\_MediaWiki/Examples/Customer\_data/Template\_styling]]

<span id="page-1-4"></span>Zurück zur Seite [Handbuch:Semantic MediaWiki/Beispiele/Kundendaten/Abfrage.](#page-1-3)

### **Anmeldung erforderlich**

**BlueSpice** 

Du musst dich [anmelden](https://de.wiki.bluespice.com/w/index.php?title=Spezial:Anmelden&returnto=Handbuch%3ASemantic+MediaWiki%2FBeispiele%2FKundendaten%2FFormular&returntoquery=action%3Dedit%26section%3D5%26ue%255Bmodule%255D%3Dpdf%26ue%255Bsubpages%255D%3D1%26oldid%3D0%26follow-redirects%3D1%26entropy%3D0%26article-id%3D421), um Seiten bearbeiten zu können.

Zurück zur Seite [Handbuch:Semantic MediaWiki/Beispiele/Kundendaten/Formular.](#page-1-4)

#### <span id="page-2-0"></span>**Anmeldung erforderlich**

Du musst dich [anmelden](https://de.wiki.bluespice.com/w/index.php?title=Spezial:Anmelden&returnto=Handbuch%3ASemantic+MediaWiki%2FBeispiele%2FKundendaten%2FFormularmodus&returntoquery=action%3Dedit%26section%3D5%26ue%255Bmodule%255D%3Dpdf%26ue%255Bsubpages%255D%3D1%26oldid%3D0%26follow-redirects%3D1%26entropy%3D0%26article-id%3D422), um Seiten bearbeiten zu können.

Zurück zur Seite [Handbuch:Semantic MediaWiki/Beispiele/Kundendaten/Formularmodus](#page-2-0).

#### <span id="page-2-1"></span>**Anmeldung erforderlich**

Du musst dich [anmelden](https://de.wiki.bluespice.com/w/index.php?title=Spezial:Anmelden&returnto=Handbuch%3ASemantic+MediaWiki%2FBeispiele%2FKundendaten%2FKundenseite&returntoquery=action%3Dedit%26section%3D5%26ue%255Bmodule%255D%3Dpdf%26ue%255Bsubpages%255D%3D1%26oldid%3D0%26follow-redirects%3D1%26entropy%3D0%26article-id%3D423), um Seiten bearbeiten zu können.

Zurück zur Seite [Handbuch:Semantic MediaWiki/Beispiele/Kundendaten/Kundenseite.](#page-2-1)

#### <span id="page-2-2"></span>**Anmeldung erforderlich**

Du musst dich [anmelden](https://de.wiki.bluespice.com/w/index.php?title=Spezial:Anmelden&returnto=Handbuch%3ASemantic+MediaWiki%2FBeispiele%2FKundendaten%2FVorlage&returntoquery=action%3Dedit%26section%3D5%26ue%255Bmodule%255D%3Dpdf%26ue%255Bsubpages%255D%3D1%26oldid%3D0%26follow-redirects%3D1%26entropy%3D0%26article-id%3D424), um Seiten bearbeiten zu können.

Zurück zur Seite [Handbuch:Semantic MediaWiki/Beispiele/Kundendaten/Vorlage.](#page-2-2)

#### <span id="page-2-3"></span>**Anmeldung erforderlich**

Du musst dich [anmelden](https://de.wiki.bluespice.com/w/index.php?title=Spezial:Anmelden&returnto=Handbuch%3ASemantic+MediaWiki%2FBeispiele%2FKundendaten%2FVorlage+gestalten&returntoquery=action%3Dedit%26section%3D5%26ue%255Bmodule%255D%3Dpdf%26ue%255Bsubpages%255D%3D1%26oldid%3D0%26follow-redirects%3D1%26entropy%3D0%26article-id%3D425), um Seiten bearbeiten zu können.

<span id="page-2-4"></span>Zurück zur Seite [Handbuch:Semantic MediaWiki/Beispiele/Kundendaten/Vorlage gestalten](#page-2-3).

## **Quelltext der Seite Handbuch:Semantic MediaWiki /Nomenklatur**

Du bist aus dem folgenden Grund nicht berechtigt, die Seite zu bearbeiten:

Diese Aktion ist auf Benutzer beschränkt, die einer der Gruppen "[Benutzer,](https://de.wiki.bluespice.com/w/index.php?title=Site:Benutzer&action=view) [Administratoren](https://de.wiki.bluespice.com/w/index.php?title=Site:Administratoren&action=view), IMS\_approve, editor" angehören.

Du kannst den Quelltext dieser Seite betrachten und kopieren.

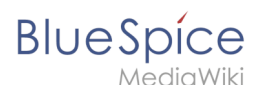

==Unterseiten== Wir können hier auch mit einem Unterseitensystem arbeiten und z.B. mit den Attributen ''Attribut:Kunde/Hat\_Standort,'' ''Attribut:Kunde/Hat\_Erstkontakt,'' etc. arbeiten. Soll "Standort" auch an anderer Stelle verwendet werden, bietet es sich an, stattdessen ''Attribut:Hat\_Standort'' zu wählen. Bei Attributen, die

eindeutig einem Anwendungsfall zuzuordnen sind oder die mehrere Anwendungsfälle haben, ist es sinnvoll, diese auch entsprechend zu benennen. So kann beispielsweise ''Attribut:Kunde/Vertragsnummer'' eine laufende, ganzzahlige Nummer sein, aber ''Attribut:Partner/Vertragsnummer'' Einträge wie "1.1.5" und "4.3.7" enthalten. {{Box Links|Thema1=[https://www.semantic-mediawiki.org/wiki/Help:Classification https://www. semantic-mediawiki.org/wiki/Help:Classification] (Englisch)}} [[en:Manual:Semantic\_MediaWiki /Naming\_conventions]] [[de:{{FULLPAGENAME}}]]

Zurück zur Seite [Handbuch:Semantic MediaWiki/Nomenklatur](#page-2-4).